## **Hp Boot Path Error Code Biohd-5**>>>CLICK HERE<<<

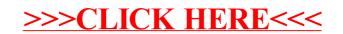